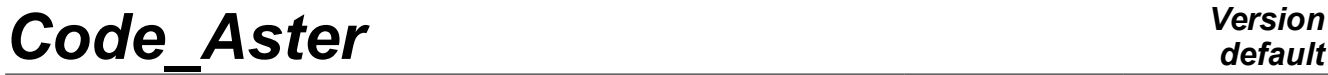

*Titre : Opérateur REST\_SOUS\_STRUC Date : 14/09/2017 Page : 1/8 Responsable : CORUS Mathieu Clé : U4.63.32 Révision :*

### **Operator REST\_SOUS\_STRUC**

#### **1 Goal**

To restore in the physical base of the results in generalized coordinates.

This operator allows, starting from results on a frame of reference generalized obtained by methods of modal recombination tran\_gene, methods of under cyclic structuring mode cycl, of under dynamic structuring mode gene or of under harmonic structuring harm gene, to restore the results in the initial physical system.

The produced concept is a concept of the type:

- dyna trans if the generalized results come from a calculation by modal recombination or following the extrapolation of experimental results of measurement on a digital model (the concept of entry is of type  $tran$  gene) or following the restitution of a concept dyna trans on a new grid of visualization,
- mode meca following a calculation by cyclic under-structuring (mode cycl), by dynamic under-structuring (mode gene) or if calculation corresponds to the restitution of a concept mode meca on a new grid of visualization,
- dyna harmo following a calculation by harmonic under-structuring (harm gene),
- evol\_noli following a non-linear calculation mixed with a modal calculation on its nonlinear part

*Titre : Opérateur REST\_SOUS\_STRUC Date : 14/09/2017 Page : 2/8 Responsable : CORUS Mathieu Clé : U4.63.32 Révision :*

*default*

*eb8a2e5c72d6*

### **2 Syntax**

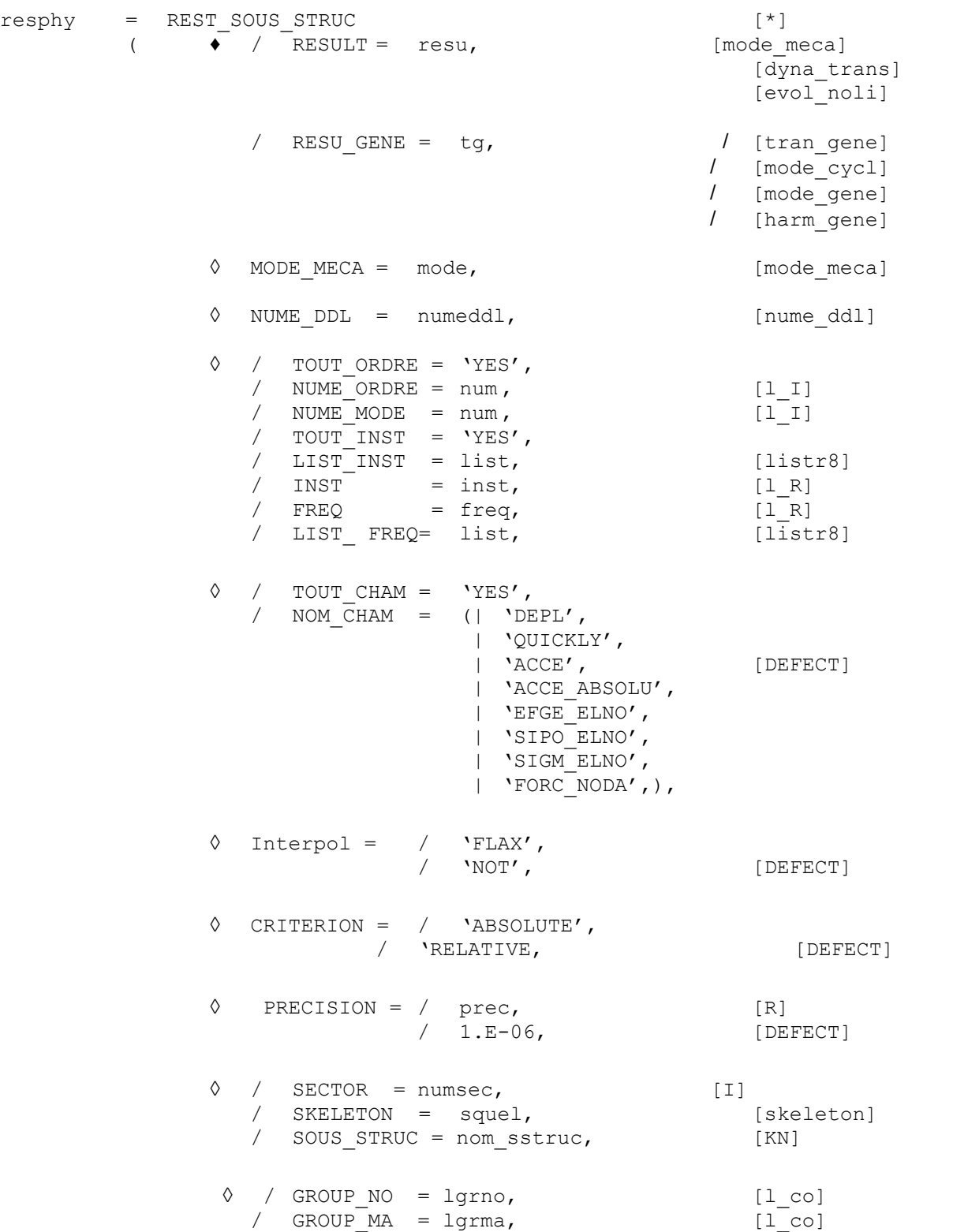

*default*

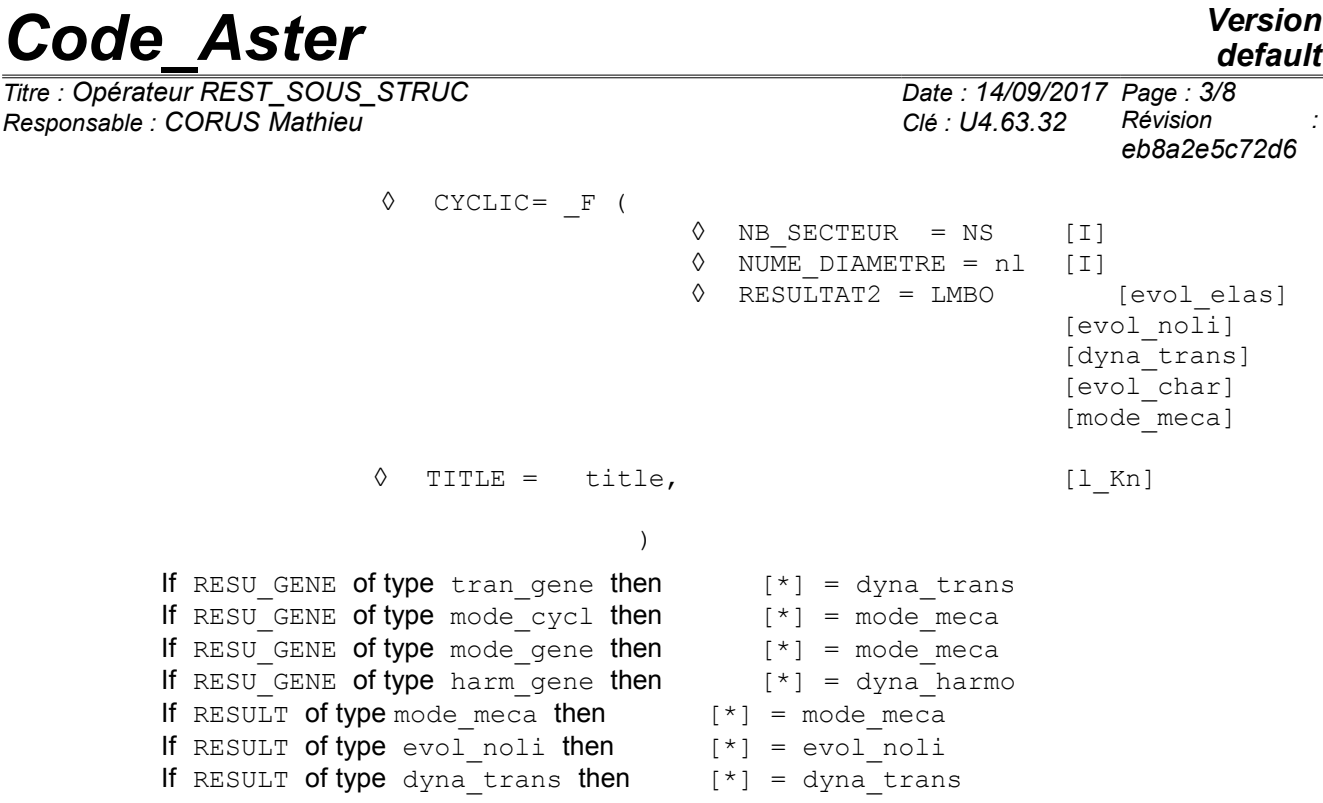

*Titre : Opérateur REST\_SOUS\_STRUC Date : 14/09/2017 Page : 4/8 Responsable : CORUS Mathieu Clé : U4.63.32 Révision :*

*default eb8a2e5c72d6*

### **3 Operands**

#### **3.1 Operands RESU\_GENE/RESULT**

- / RESU\_GENE = tg
	- / concept of the type  $tran$  gene containing for various moments of the vectors generalized of standard displacement, speed and acceleration of the transitory answer calculated by under structuring.
	- / concept of the type mode\_cycl containing the generalized vectors of the modes calculated by under cyclic structuring.
	- concept of the type mode gene containing the generalized vectors of the modes calculated by under dynamic structuring.
	- concept of the type harm gene containing the vectors generalized of standard displacement, speed and acceleration of the harmonic answer of a structure calculated by under structuring.
- / RESULT

This keyword can be used when one initially restores a result resulting from a calculation by dynamic under-structuring on a first skeleton (grid of visualization). One defines then an enriched skeleton in which one amalgamated the nodes with the interfaces of under structures and recovered whole or part of the groups of nodes or meshs of the initial grid. The keyword result corresponds then to the restitution of a concept mode meca, dyna trans, evol noli on a new enriched skeleton (cf example with [§4]).

#### **3.2 Operand MODE\_MECA**

◊ MODE\_MECA = mode

Concept of the type mode meca containing a base of clean modes obtained by under - dynamic structuring.

This operand is used in the case of a restitution in the physical system of a transitory computation result carried out on modal basis calculated by dynamic under-structuring. The modal base contained in the concept mode meca was obtained by a precedent REST\_SOUS\_STRUC. In this case, it is necessary to inform the same support of restitution (keyword SKELETON or SOUS-STRUC) used for the restitution of the modal base.

#### **3.3 Operand NUME\_DDL**

◊ NUME\_DDL = numeddl

Concept of the type nume ddl containing a classification corresponding to a scale model in the case of a calculation with dynamic condensation when the user wishes a restitution on the degrees of freedom belonging to this scale model.

This operand thus makes it possible to obtain following the restitution a concept mode meca who could be used thereafter for a calculation on the model.

#### **3.4 Operands TOUT\_ORDRE/NUME\_ORDRE/TOUT\_INST/LIST\_INST/INST**

*Warning : The translation process used on this website is a "Machine Translation". It may be imprecise and inaccurate in whole or in part and is provided as a convenience. Copyright 2019 EDF R&D - Licensed under the terms of the GNU FDL (http://www.gnu.org/copyleft/fdl.html)*

*eb8a2e5c72d6*

◊ / TOUT\_ORDRE = 'YES'

To restore on all the modes of the concept mode cycl or mode gene.

/ NUME\_ORDRE = num

List of entireties containing the numbers of the modes on which the restitution takes place.

 $NUME MODE = num$ 

List of entireties containing the numbers of the modes in the total spectrum on which the restitution takes place.

/ TOUT\_INST = 'YES'

If one wishes to restore over every moment contained in the generalized result (tran gene).

/ LIST\_INST = list

List of real crescents of the type  $list2$  containing the moments for which one wishes to carry out the restitution.

/ INST = inst

List of real containing the moments over which the restitution takes place.

For a transitory calculation, one checks that the moments requested by the option LIST INST are well in the field of definition of tran gene.

The results at one unspecified moment can be obtained by linear interpolation between the two moments results of calculation actually contained by tran gene.

#### **3.5 Operands FREQ/LIST\_FREQ**

These operands are used in the case of a restitution of generalized harmonic calculations (harm\_gene).

```
FREQ = freq
```
Frequency to which one wishes to restore harmonic calculation

LIST FREQ = list

List of real containing the frequencies for which one wishes to carry out the restitution.

For each frequency indicated, one restores the fields obtained at the frequency of calculation nearest. There is no interpolation.

#### **3.6 Operands TOUT\_CHAM/NOM\_CHAM**

◊ / TOUT\_CHAM = 'YES'

Allows to restore the fields of reference symbol DEPL, QUICKLY and ACCE contents in the generalized result (tran gene, harm gene).

/ NOM\_CHAM = nomcha

List of the reference symbols of field which one wishes to restore: 'DEPL','QUICKLY','ACCE'.

*Titre : Opérateur REST\_SOUS\_STRUC Date : 14/09/2017 Page : 6/8 Responsable : CORUS Mathieu Clé : U4.63.32 Révision :*

#### **3.7 Operand Interpol**

- ◊ Interpol =
	- 'FLAX': an interpolation is authorized between two moments; this interpolation is usable only between two moments of calculation, but can lead to errors if the two moments of filing [U4.53.21] are separated from a very long time with respect to the periods of the studied phenomena.
	- 'NOT': the restitution must be made stricto sensu.

#### **3.8 Operands PRECISION/CRITERION**

- ◊ PRECISION = prec
- ◊ CRITERION =

When Interpol is worth 'NOT' indicate with which precision the research of the moment to be restored must be done

'ABSOLUTE': interval of research [Inst - prec, Inst + prec], 'RELATIVE' : interval of research  $[(1 - prec).Inst, (1 + prec)$ . Inst] Inst being the moment of restitution.

#### **3.9 Operand SECTOR**

◊ / SECTOR

Number of sector of the cyclic structure on which the result (of type  $\text{mode cycl}$ ) will be restored in the physical system in cyclic under-structuring.

#### **3.10 Operand SKELETON**

/ SKELETON

Name of the grid skeleton of the total structure on which the result will be restored: to see the operator DEFI\_SQUELETTE [U4.24.01].

#### **3.11 Operand SOUS\_STRUC**

/ SOUS\_STRUC = nom\_sstruc

Name of the substructure on which the result will be restored: to see the operator DEFI\_MODELE\_GENE [U4.65.02].

#### **3.12 Operand GROUP\_NO**

◊ / GROUP\_NO = lgrno  $/$  GROUP  $MA = 1$ grma

After a transitory calculation of dynamics on modal basis, the user can restore fields kinematics on a part only of the nodes or meshs of the grid.

List of the groups of nodes/meshs corresponding to the places where the user wants to restore fields kinematics.

*Titre : Opérateur REST\_SOUS\_STRUC Date : 14/09/2017 Page : 7/8 Responsable : CORUS Mathieu Clé : U4.63.32 Révision :*

*default eb8a2e5c72d6*

#### **3.13 Operand CYCLIC**

◊ CYCLIC = \_F (

 $\Diamond$  NB SECTEUR = NS [I]  $\Diamond$  NUME DIAMETRE = nl  $[1]$  $\Diamond$  RESULTAT2 = LMBO [evol elas] [evol\_noli] [dyna\_trans] [evol<sup>char]</sup> [mode\_meca] )

The operator  $DEFI$  squelette  $[U4.24.01]$  allows to regenerate the complete grid of a structure with cyclic symmetry starting from the grid of a sector of this structure.

The option CYCLIC in REST SOUS STRUC allows to restore on this new grid skeleton the fields with the nodes calculated on the model of the only sector and taken into account of cyclic symmetry (with LIAISON MAIL or LIAISON CYCL for example).

The action of this option of REST\_SOUS\_STRUC consist:

- 1/ in the static case (only one field with the provided node) to make turn this field to the nodes on grid skeleton
- $2/$  in the dynamic case (2 fields with the provided nodes RESULT and RESULTAT2) to make combination of the fields to the nodes and to make them turn on the new grid.

#### **3.14 Operand TITLE**

◊ TITLE = title

Title attached to the concept produced by this operator [U4.03.01].

### **4 Example: Restitution of one mode\_meca on an enriched skeleton, use of the keyword RESULT**

One proposes Ci below an example of use of the keyword RESULT. The complete command file corresponds to the case test SDLS106A.

First stage: calculation of the generalized clean modes (obtained by dynamic under-structuring) of the total structure

```
resgen = CALC MODES (MATR RIGI = risgen,MATR MASS = masgen,
                      OPTION = 'PLUS PETITE',
                      CALC FREQ = F (NMAX FREQ = 6))
% definition of the first grid of visualization of the calculated sizes
squel = DET SQUARE (MODELE THE GENE = modege,SOUS STRUC = F (NAME = 'carre1', ALL = ' OUI'),
SOUS STRUC = F (NAME = 'carre2', ALL = ' OUI'))
% restitution of mode gene on this first skeleton:
modqlo = REST SOUS STRUC (RESU GENE = resgen,
                          SKELETON = square1,
                          TOUT ORDRE = 'YES', TOUT CHAM = 'YES')
% definition of the enriched skeleton in which one amalgamated the nodes with the interfaces of under
structures and recovered whole or part of the groups of nodes or meshs of the initial grid:
squelbis = DET SQUARE (MODELE <math>GENE = modege</math>)SKELETON = squel,
```
*default*

*Titre : Opérateur REST\_SOUS\_STRUC Date : 14/09/2017 Page : 8/8 Responsable : CORUS Mathieu Clé : U4.63.32 Révision :*

*eb8a2e5c72d6*

RECO GLOBAL = F (TOUT=' OUI', DIST REFE =  $0.1)$ ) % restitution of the first mode  $m$ eca on the new skeleton: modglbis = **REST\_SOUS\_STRUC** (**SKELETON** = squelbis,

 $\text{RESULT} = \text{model}$